## 哈尔滨商业大学用车审批流程图

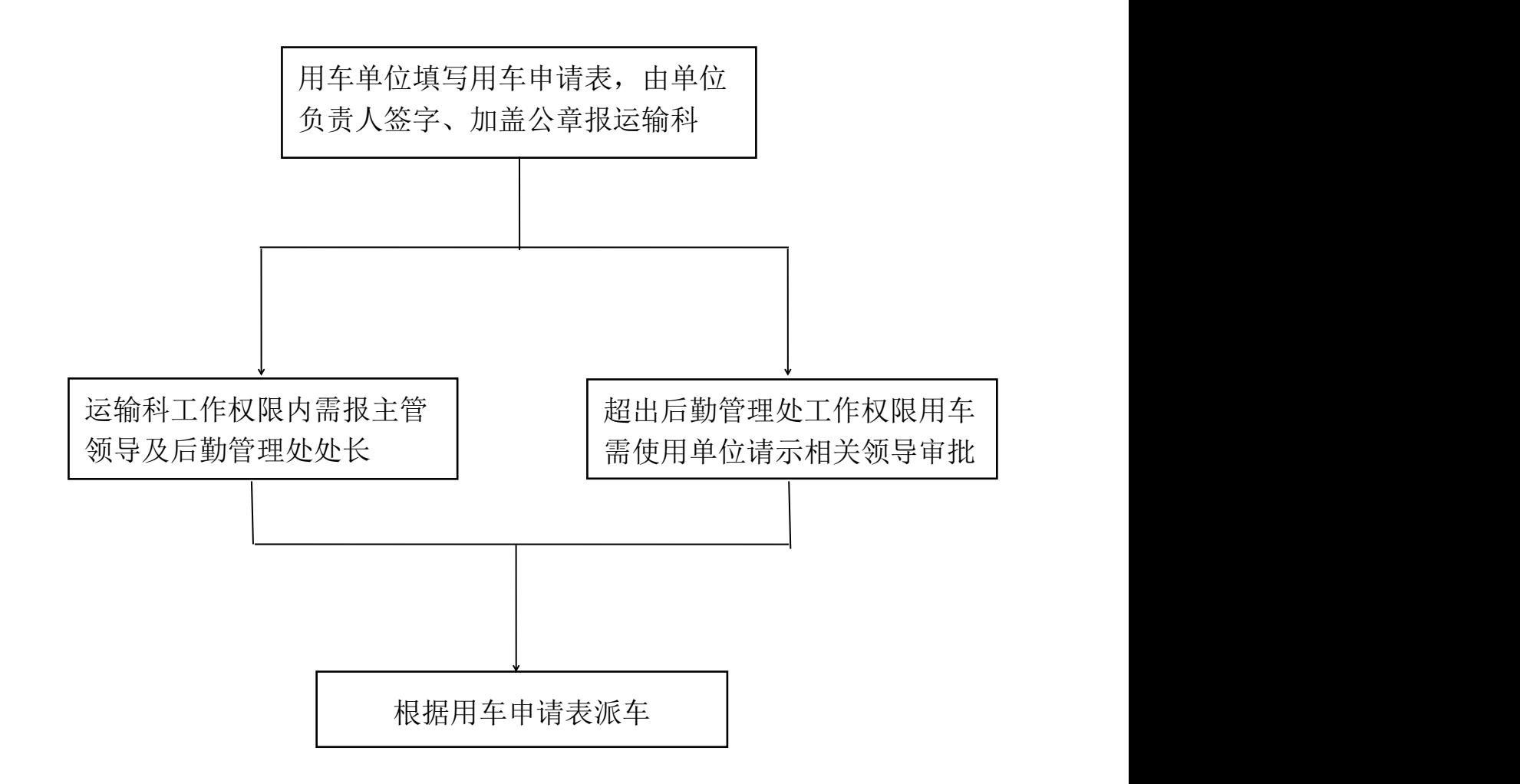